# **SENSORIAMENTO REMOTO E SISTEMAS DE INFORMAÇÃO GEOGRÁFICA EM VOLUMETRIA DE RESERVATÓRIOS**

LUCIANO MACEDO GUIMARÃES ANA LÚCIA BEZERRA CANDEIAS

Universidade Federal de Pernambuco - UFPE Centro de Tecnologia e Geociências - CTG Departamento de Engenharia Cartográfica, Recife - PE lmguimaraes2@hotmail.com; analucia@ufpe.br

**RESUMO –** Este artigo propõe uma metodologia para a determinação do volume de reservatórios, por meio da integração de fonte de dados de Sensoriamento Remoto e Sistemas de Informação Geográfica visando auxiliar em estudos limnológicos. Um problema na determinação do volume é a escala das fontes de dados. Os dados de altimetria disponíveis estavam na escala 1:100.000 não geraram bons resultados quando comparados com os dados da Agencia Nacional de Águas - ANA. É necessário se trabalhar com uma escala maior para se obter resultados mais confiáveis. A área escolhida inclui o reservatório de Itaparica que está localizado no rio São Francisco, entre os estados de Pernambuco e Bahia.

**ABSTRACT** – This article proposes a methodology to determinate the reservoir volume with the integration of data source like remote sensing and Geographical Information System to help in limnological studies. One problem to determinate the volume is the data source scale. The altimetry data were in 1:100000 scale and it did not generate good results when was compared with the Agencia Nacional de Águas - ANA data. It is necessary to work with data with more detail to obtain better results. The area used is located in São Francisco river, between Pernambuco and Bahia.

# **1 INTRODUÇÃO**

A construção de grandes reservatórios de água (também chamados de represas ou de barragens) para a geração de energia elétrica é uma prática comum no mundo inteiro. No Brasil, cerca de 90% da energia elétrica disponível provém de fontes hidráulicas. O rio São Francisco, localizado no Nordeste do Brasil, possui uma série de oito reservatórios construídos com essa finalidade (CHESF, 2007).

Apesar de serem concebidos, na maioria das vezes, com uma finalidade específica, os reservatórios acabam servindo a outros propósitos, tais como, abastecimento das populações ribeirinhas, dessedentação de animais, irrigação, além de recreação.

Além dos vários propósitos aos quais os reservatórios se prestam, desde muito tempo surgiu a necessidade de se conhecer as características geométricas desses reservatórios para diversas outras finalidades. A determinação destas características é importante, porque a forma do corpo d'água exerce influências sobre o ambiente. Pode haver a necessidade de se determinar informações tanto da morfologia atual do reservatório quanto em épocas passadas com a finalidade de estudos específicos.

A partir de informações antigas da área, antes da construção do reservatório e depois com a presença da imagem orbital, é possível estimar a forma do reservatório e visualizar mais facilmente as condições morfológicas da área na época de enchimento. Dentre os vários elementos morfológicos de um reservatório, deseja-se destacar o volume, que é o que se pretende determinar com este trabalho.

A determinação do volume de um reservatório em uma época passada é importante no que diz respeito às análises multitemporais. O aumento ou redução do volume de água do reservatório ao longo dos anos gera impactos diretos no entorno do ambiente aquático, permitindo assim que pesquisadores percebam a necessidade de tomada de decisão no que se refere à proteção do ambiente, no sentido preventivo ou corretivo.

O objetivo do trabalho é propor uma metodologia para a determinação do volume de reservatórios, utilizando-se de dados de Sensoriamento Remoto e Sistemas de Informação Geográfica para auxiliar em estudos limnológicos.

#### *Recife - PE, 8-11 de setembro de 2008 p. 000-000*

## **1.1 Sensoriamento Remoto e Limnologia**

Segundo Novo (2005) as informações espaciais das imagens orbitais fornecem dados sobre as interações dos sistemas aquáticos com o ecossistema terrestre circundante e também permitem a avaliação do grau de desenvolvimento das margens, compartimentalização do sistema, estado de conservação das margens, entre outras informações relevantes. Além disto, com as imagens é possível obter variáveis morfométricas.

A Limnologia é uma ciência cujo objetivo é o estudo dos ambientes aquáticos interiores, como rios, lagos, represas, etc. O comportamento limnológico dos reservatórios é influenciado pela sua morfologia (SPERLING, 1999). Entendendo-se por morfologia, as características geométricas de um elemento, organismo ou sistema. Os elementos morfológicos são denominados de parâmetros morfométricos.

Os parâmetros morfométricos são grandezas utilizadas para representar as medidas de lagos e represas. Eles podem ser do tipo primário ou do tipo secundário. Denominam-se primários, quando os parâmetros são obtidos diretamente através de medições feitas no campo ou no escritório, usando-se recursos cartográficos adequados. Os principais parâmetros morfométricos primários são: área, volume, profundidade máxima, perímetro, comprimento máximo, largura máxima, altitude. Denominam-se secundários, quando os parâmetros são gerados indiretamente mediante cálculos realizados com os dados primários. Os principais parâmetros morfométricos secundários são: profundidade média, largura média, profundidade relativa, desenvolvimento do perímetro, desenvolvimento do volume, declividade das margens e do fundo, e fator de envolvimento (SPERLING, 1999).

De acordo com o mesmo autor, desde a antiguidade, principalmente durante as expedições para expansão de impérios, buscou-se conhecer as dimensões dos corpos d'água, tanto para informações de cunho geográfico quanto como mecanismo de comparação entre os diversos sistemas. A quantificação e medida dos diversos elementos da forma, englobando, portanto, o conjunto de métodos para medir as dimensões físicas de um sistema recebe o nome de morfometria.

Verifica-se, então, que alguns parâmetros morfométricos podem ser obtidos por meio de um modelo digital de terreno (MDT), que é um modelo de simulação em ambiente SIG, combinado a outras informações como imagens de sensores remotos.

#### **1.2 Segmentação de imagens**

O processo de segmentação consiste em subdividir uma imagem em regiões homogêneas, considerando algumas características intrínsecas, como por exemplo, o nível de cinza dos pixels e a textura, que melhor

representam os objetos presentes na cena (OLIVEIRA e SILVA, 2005)

Segundo Gonzales e Woods (2000), a segmentação de imagem é o primeiro passo em análise de imagens, cujo objetivo é isolar objetos relevantes para a aplicação desejada. Sendo os algoritmos de segmentação baseados em uma das seguintes propriedades básicas de valores de cinza: descontinuidade e similaridade. A primeira categoria baseia-se nas mudanças bruscas nos níveis de cinza da imagem, enquanto que a segunda categoria baseia-se em limiarização, crescimento de regiões e, divisão e fusão de regiões.

#### **1.3 Interpolador Inverso da Distância Ponderada**

O interpolador inverso da distancia considera que cada ponto da amostra exerce uma influência sobre a região a ser interpolada em função de sua distancia. Essa influência é assumida como sendo inversamente proporcional a distancia do ponto amostrado ao ponto interpolado. (WATSON, 1992; BURROUGH, 1986)

De acordo com Felgueiras e Câmara (2007), esse interpolador é uma média ponderada, cuja ponderação mais usada na prática é o inverso da distancia euclidiana do ponto da grade à amostra considerada.

Os valores são interpolados segundo a expressão matemática:

$$
w_{ij} = 1/d_{ij}^{k}
$$
 (1)

Onde: k é o expoente da distância, geralmente igual a 1 ou 2 e; dij é o valor de distancia da amostra j ao ponto i da grade, expresso por:

$$
d_{ij} = ((x_i - x_j)^2 + (y_i - y_j)^2)^{1/2}
$$
 (2)

#### **2 METODOLOGIA**

A metodologia baseou-se na geração de modelo digital de terreno, a partir de informações altimétricas extraídas de cartas topográficas do período anterior ao represamento e na extração de informações de imagem orbital obtida no período logo após o represamento.

Na metodologia utilizou-se os seguintes recursos tecnológicos:

- 1. Imagem Orbital do Landsat 5 sensor TM, órbita/ponto: 216/066 de 26/09/1989;
- 2. Cartas topográficas da SUDENE na escala de 1:100.000 dos Estados de Pernambuco e Bahia, com eqüidistância das curvas de nível de 50m, em meio digital;
- 3. Programas computacionais ArcGIS 9.1 e ENVI 4.2;
- 4. Microcomputador Pentiun D 2.8 GHz, 1.0 GB de RAM, HD 80 GB e periféricos.

*Recife - PE, 8-11 de setembro de 2008 p. 000-000*

A seguir serão descritas as etapas e os procedimentos metodológicos empregados no desenvolvimento deste trabalho (Figura 1).

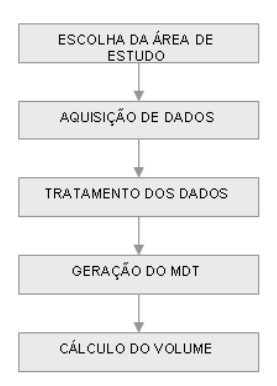

Figura 1 – Fluxograma do trabalho

# **3.1 Área de estudo**

O reservatório de Itaparica está localizado no rio São Francisco, entre os estados de Pernambuco e Bahia (Figura 2). Foi construído em 1986 com a finalidade prioritária de geração de energia. Este reservatório (Figura 3) possui um comprimento de cerca de 150 km e foi cheio em 1988.

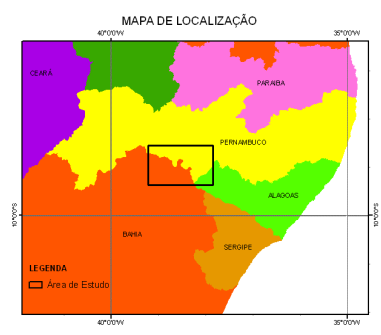

Figura 2 – Mapa de localização.

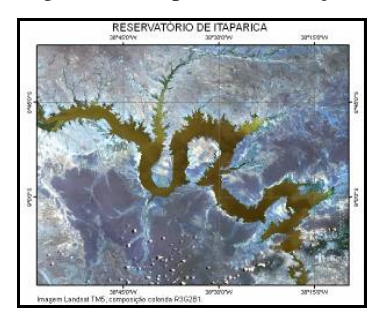

Figura 3 – Área de Estudo.

## **3.2 Aquisição dos dados**

Com relação à geração do MDT, antes de adquirir os dados pensou-se em algumas possibilidades, no que diz respeito à fonte, dados e amostras. As possibilidades eram:

1ª - A partir de dados de altimetria numa escala grande e também dados de batimetria do rio antes do enchimento. Esta opção teve que ser descartada para execução deste trabalho por não se estar de posse de dados com uma escala maior.

2ª - A partir dos dados de altimetria (curvas de nível e pontos cotados) das cartas topográficas na escala de 1:100.000, utilizando dados de hidrografia como barreiras. Adquiriu-se alguns dados de hidrografia e de altimetria da área, na estrutura vetorial, porém estes dados apresentavam muitos problemas. No caso dos dados de hidrografia, os arquivos apresentavam falta de conectividade entre muitas feições (Figura 4), feições de outros planos de informação vetorizadas como elemento do plano hidrografia (Figura 5). Com relação aos dados de altimetria, foram encontrados muitos erros grosseiros de vetorização, como por exemplo, a vetorização de curvas de nível com cotas diferentes como sendo uma única curva, além de curvas transladas total ou parcialmente, curvas com cotas erradas e em alguns casos linhas duplicadas. Esta opção também foi descartada por não haver tempo suficiente para se corrigir todos os erros encontrados nos dados de hidrografia ou até mesmo vetorizar todas feições necessárias.

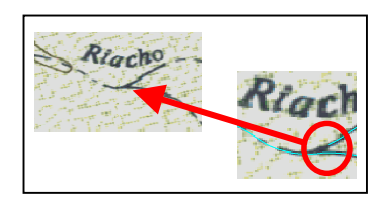

Figura 4 - Falta de conectividade

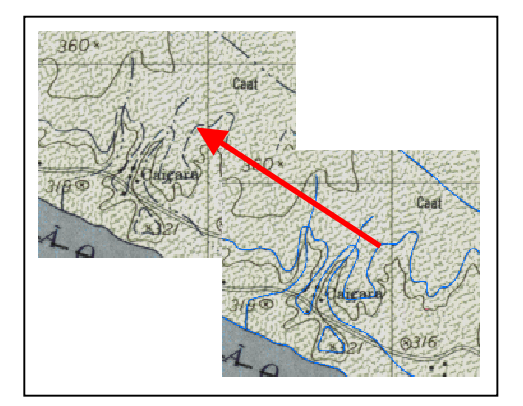

Figura 5 - Feição do plano de informação caminho vetorizada como elemento de hidrografia.

3ª - A partir de dados de altimetria das cartas topográficas na escala de 1:100.000, sem utilização de dados de hidrografia como barreiras. Esta foi a opção escolhida por ser possível de se chegar a um resultado com a metodologia proposta, levando em consideração,

*Recife - PE, 8-11 de setembro de 2008 p. 000-000*

sobretudo, o fator tempo. Tendo em vista os problemas apresentados nos dados de altimetria adquiridos, que foram mencionados anteriormente, optou-se por descartar também este material e vetorizar todas as feições necessárias.

Foram adquiridas as seguintes cartas topográficas em formato matricial (do período anterior ao represamento): MI 1442 - Floresta (SC 24 - X - A – IV), MI 1443 - Airi (SC 24 - X - A – V), MI 1519 - Salgado do Melão (SC 24 - X - C - I), MI 1520 - Paulo Afonso  $(SC 24 - X - C - II).$ 

Foi adquirida a imagem orbital, do período de cheia, do Landsat 5 / sensor TM, órbita/ponto - 216/066, data de imageamento - 26/09/1989 (período posterior ao enchimento), no site do Instituto Nacional de Pesquisas Espaciais – INPE, por meio do endereço eletrônico: www.dgi.inpe.br.

#### **3.3 Tratamento dos dados**

Com relação as cartas topográficas, observou-se que as cartas Floresta e Airi estavam no sistema de referência Córrego Alegre e que as cartas Salgado do Melão e Paulo Afonso estavam no sistema SAD69, todas no sistema de projeção UTM fuso 24 S.

Primeiro foi feito o georreferenciamento das cartas nos seus respectivos sistemas originais, utilizando o polinômio de primeiro grau (afim) com 8 pontos de controle distribuídos de forma homogênea pela área mapeada. O RMS (Root Mean Square – Erro Médio Quadrático) aceitável foi até 20,00m (precisão gráfica para escala de 1:100.000) e o iterpolador utilizado foi o vizinho mais próximo.

Em seguida as cartas Floresta e Airi foram transformadas do sistema Córrego Alegre para SAD69. Ficando assim, todas as cartas no mesmo sistema de referência e de projeção, respectivamente SAD69 e UTM fuso 24 S. Para essa transformação, utilizou-se os parâmetros oficiais, bem como o modelo matemático, de acordo com o Apêndice II da Resolução Presidencial nº 22, de 21 de julho 1983 do IBGE.

Na segmentação da imagem foi escolhida a banda 4 da imagem do Landsat 5 sensor TM de 26/09/1989 (figura 6), porque os corpos de água absorvem muita energia nesta banda e ficam escuros, permitindo o delineamento dos mesmos.

A segmentação foi feita no programa ENVI 4.2, escolhendo-se o limiar em valores de níveis de cinza de 0 a 20 e uma amostra para agrupamento mínima de 50 pixels. O número de pixels vizinhos para a conectividade de áreas foi 4. Obteve-se como resultado uma imagem binarizada, conforme pode se observar na Figura 7. A partir daí, fez-se a conversão do arquivo matricial para vetorial (Figura 8), inserindo no programa o valor de nível de cinza igual a zero, o qual correspondia a classe água na

*L. M. Guimarães; A. L. B. Candeias* 

imagem binarizada e depois exportou-se para o formato shapefile. No ArcGIS 9.1, com o arquivo na estrutura vetorial, fez-se uma edição excluindo feições que não eram de interesse, preservando apenas o contorno do reservatório.

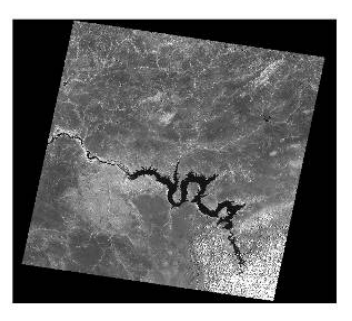

Figura 6 - Banda 4 do sensor TM do Landsat 5.

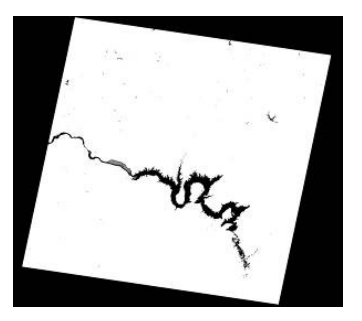

Figura 7 – Imagem binarizada.

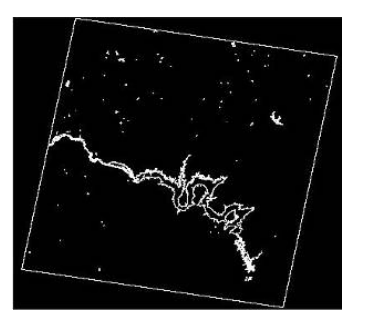

Figura 8 - Imagem segmentada

## **3.4 Geração do MDT**

Este processo de geração do MDT se dividiu em duas etapas: aquisição das amostras e geração do modelo propriamente dito. Estas etapas serão descritas a seguir.

## **a) Aquisição das amostras**

No ArcGIS 9.1, foi vetorizado, de forma manual em tela, o eixo aproximado do reservatório a partir do arquivo do contorno do mesmo, depois foi gerada uma área de influencia de aproximadamente 20 km a partir do eixo vetorizado, o eixo aproximado do reservatório e a área de influência podem ser observados na Figura 9.

Feito isso, foi gerada uma nova área, produto da interseção da área de influência e da área das cartas topográficas, para delimitar a região a ser vetorizada, pois se observou que o objeto de estudo (o polígono do reservatório) apresentava pouca informação de altimetria. Com o aumento da área a vetorizar, esperava-se um melhor resultado quando do uso de interpoladores.

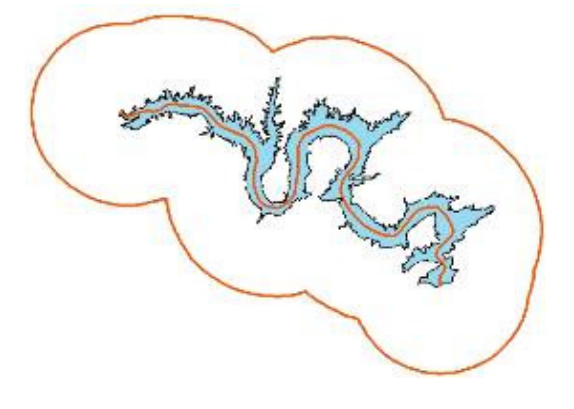

Figura 9 – Eixo aproximado do reservatório e área de influencia

Após determinar a área a ser vetorizada, foi feita a vetorização manual em tela das curvas de nível e dos pontos cotados a partir das cartas topográficas na estrutura matricial. Nesta etapa, a vetorização das feições foi feita numa escala de visualização de forma que o deslocamento dos elementos do tipo linha não ultrapassassem a espessura da linha da imagem matricial, conforme orienta o IBGE. A escala de visualização variou de cinco a dez vezes maior que a escala do documento original, no caso, de 1:20.000 a 1:10.000 respectivamente. Ao final da vetorização, tinha-se duas camadas: a das curvas de nível e a dos pontos cotados.

#### **b) Geração do modelo**

Para esta etapa, primeiro se converteu cada vértice das curvas de nível em ponto, gerando assim uma nova camada de pontos, posteriormente esta nova camada foi agrupada à camada dos pontos cotados, vetorizada na etapa anterior, resultando assim uma única camada do tipo ponto com toda a informação altimétrica.

A partir daí, no programa ArcGIS 9.1, inseriu-se as informações contidas nesta camada de pontos, escolheuse o interpolador IDW (inverso da distância) para gerar uma grade regular, pois a extensão que é utilizada por esse programa para cálculo de volume necessita da estrutura de dados grade regular. A potência escolhida foi 2, escolheu-se um raio variado, o limite de pontos de entrada para cada ponto interpolado foi de 3 pontos, o tamanho da célula de saída foi de 30 m para compatibilizar com o tamanho do pixel da imagem da banda 4 do sensor TM do Landsat 5. O modelo gerado pode ser visualizado na figura 10.

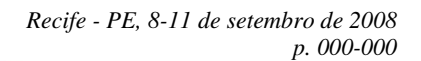

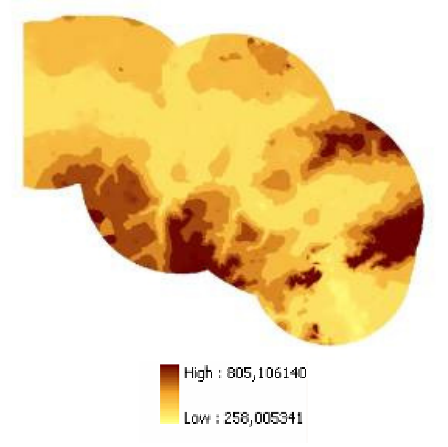

Figura 10 – Visualização 2D do MDT da área vetorizada

## **3. 5 Cálculo do volume**

No programa ArcGis 9.1, com o MDT gerado, fezse um recorte deste, usando como área limite o contorno do reservatório (produto da segmentação da imagem orbital), que é o objeto de estudo, como pode ser visto na Figura 12. A partir deste recorte (figura 11), pode-se verificar a cota de enchimento da barragem, que é de aproximadamente 302,28 m. A determinação desta cota foi feita por meio da análise da faixa na qual está inserida a borda do reservatório (294,05 m – 302,28 m), observando-se a cota máxima desta faixa. Com a definição desta cota, fica determinado assim, o plano horizontal base. O calculo do volume foi efetuado, inserindo no programa computacional, o MDT do objeto de estudo, o valor da cota de enchimento e informando que fosse calculado o volume abaixo da cota de enchimento.

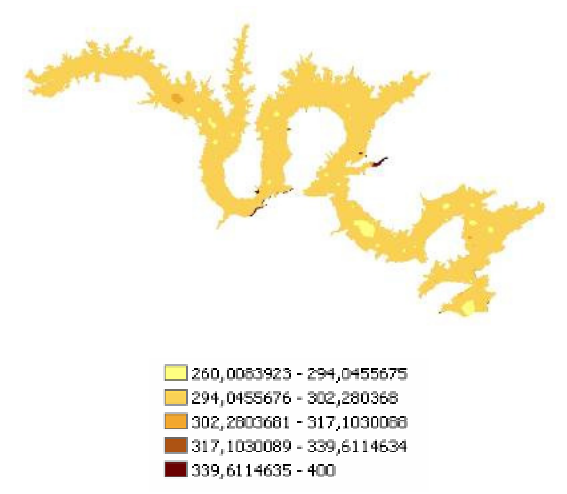

Figura 11 – Visualização 2D do MDT do Reservatório.

## **3 RESULTADOS**

Como resultados, obteve-se:

1. O objeto de estudo na estrutura vetorial, como produto da segmentação da imagem orbital (Figura 12).

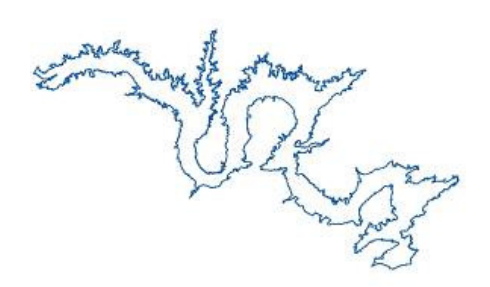

Figura 12 – Contorno do Reservatório de Itaparica

- 2. A visualização 2D do MDT do reservatório, que pode ser visualizado na Figura 11.
- 3. Um volume aproximado do reservatório para a época de cheia de 1989, igual a 2008945148,14 m³.≈ 2 bilhões de m³

Para se fazer a comparação com o volume nominal do reservatório consultou-se os Boletins de Operação Hidráulica disponíveis no site da Agencia Nacional de Águas - ANA: http://www.ana.gov.br, acessado em 20/01/2008. Observou-se que o valor médio do volume do reservatório, para os últimos quatro anos (2004 a 2007) foi de aproximadamente 10,5 bilhões de m³.

Diante do resultado, verifica-se que o valor do volume calculado para a época de 1989 está muito diferente do volume verificado para o mesmo período nos anos de 2004 a 2007. Embora haja grandes alterações de um período a outro, esse valor está muito distante de um valor aceitável, mesmo considerando que não foi somado o volume do rio por não se dispor de dados batimétricos da época.

Verifica-se que a partir da cota 294,05 m foi considerada uma área plana, abaixo desta cota, encontram-se apenas algumas superfícies geradas devido aos poucos pontos cotados existentes. Então o volume obtido por meio do programa computacional diz respeito apenas ao volume que vai da cota 302,28 m até a cota 294,05 m somado ao volume das superfícies geradas pela presença dos poucos pontos cotados, que correspondem a faixa que vai da cota 294,05 m até a cota 260,01 m.

Com relação aos problemas enfrentados, estes se deram principalmente na aquisição dos dados espaciais. Pois, na maioria dos casos, os dados não continham as

*L. M. Guimarães; A. L. B. Candeias* 

informações sobre a origem dos dados, sistema de projeção, sistema de coordenadas, sistema de referência, método de aquisição do dado, manipulações efetuadas, entre outros.

Com respeito a aquisição de dados vetoriais, obtidos de diversas fontes, foram encontrados, além dos problemas mencionados anteriormente, erros grosseiros de vetorização, como por exemplo, a vetorização de curvas de nível com cotas diferentes como sendo uma única curva, além de curvas transladas total ou parcialmente, curvas com cotas erradas e em alguns casos linhas duplicadas. Tendo em vista estes problemas, optouse por vetorizar as curvas de nível e pontos cotados de toda área delimitada para a vetorização, sendo descartado o material obtido, pois o tempo perdido na correção sería ainda maior que o tempo necessário a uma nova vetorização.

Já algumas das cartas topográficas, obtidas em formato matricial, não continham as informações marginais, pois as mesmas haviam sido retiradas por meio de recorte da imagem, como também não possuíam metadados associados. Isso gerou uma demanda de tempo em busca dessas informações.

# **3 CONSIDERAÇÕES FINAIS**

Conclui-se que as fontes dos dados empregados na metodologia, no caso, as cartas topográficas na escala 1:100.000, com eqüidistância das curvas de nível de 50m, não são adequadas para a geração de MDT para a aplicação do cálculo de volume de reservatórios, pois não fornecem informações altimétricas suficientes. Devido a essa insuficiência de dados não foi possível validar a metodologia proposta.

Houve uma grande discrepância entre o valor do volume do reservatório informado pela ANA, nos últimos anos (em média 10,5 bilhões de m<sup>3</sup>) e o valor calculado, que foi de aproximadamente 2 bilhões de m<sup>3</sup>.

Recomenda-se testar a metodologia proposta utilizando fontes de dados em escalas maiores, bem como adquirir dados de batimetria do rio na época anterior ao enchimento para que se possa chegar ao volume mais próximo do real.

Recomenda-se também utilizar dados de hidrografia como barreiras na geração de MDT, para que a superfície gerada possa se apresentar mais próxima a superfície real.

## **AGRADECIMENTOS**

 Os autores agradecem ao prof. Gunter Gunkel da Universidade Técnica de Berlim, Alemanha e aos

engenheiros cartógrafos Eduardo Barbosa e Fábio Fernandes da Silva.

# **REFERÊNCIAS BIBLIOGRÁFICAS**

BURROUGH, P. A. **Principles of Geographical Information Systems for Land Resources Assessment**. Oxford University Press Inc., New York. 1986. CHESF. Companhia Hidroelétrica do São Francisco. Proposta de Pesquisa e Desenvolvimento Ciclo 2005/2006. Disponível em: <http://www5.chesf.gov.br/Aplic/pedweb2006.nsf/921c7 78a4af4ef1d03256fcb006e5c8f/c2e3eaa1e33ca986032571 480060c684?OpenDocument>. Acesso em: 06 maio 2007.

FELGUEIRAS, C. A.; CÂMARA, G. Modelagem Numérica de Terreno. In: **Introdução à Ciência da Geoinformação** / editado e organizado por Gilberto Câmara, Clodoveu Davis e Antônio Miguel Vieira Monteiro – Instituto Nacional de Pesquisas Espaciais – INPE. Disponível em: <http://www.dpi.inpe.br/gilberto/livro/introd/cap7 mnt.pdf>. Acesso em: 15 dez. 2007.

GONZALES, R.C. WOODS, R.E. **Processamento de Imagens Digitais**. Tradução de Roberto Marcondes César Junior e Luciano da Fontoura Costa – São Paulo: Editora Edgard Blucher Ltda, 2000. Titulo Original: Digital Image Processing.

NOVO, E. M. L. M. Sensoriamento Aplicado a Ecologia Aquática. In: **Lições de limnologia** / organizado por Fábio Roland, Dionéia César e Marcelo Marinho – São Carlos: RiMa, 2005. 532 p.

OLIVEIRA, J.C. e SILVA, J.M.F. Influência da segmentação no processo de classificação por região. In: XII Simpósio Brasileiro de Sensoriamento Remoto, Goiânia, 2005. **Anais...** Goiânia, GO, 2005.

SPERLING, E. V. **Morfologia de lagos e represas** / Eduardo Von Sperling – Belo Horizonte: DESA/UFMG, c. 1999. 138 p.,il.

WATSON, D.F. **Contouring. A guide to the analysis and display of spatial data.** Pergamon Press. London,1992.